Setup Dns Server Ubuntu 12.04 [Webmin](http://documents.manualsworld.com/to.php?q=Setup Dns Server Ubuntu 12.04 Webmin) >[>>>CLICK](http://documents.manualsworld.com/to.php?q=Setup Dns Server Ubuntu 12.04 Webmin) HERE<<<

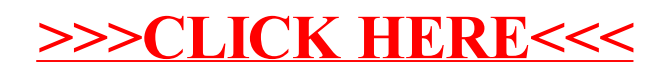